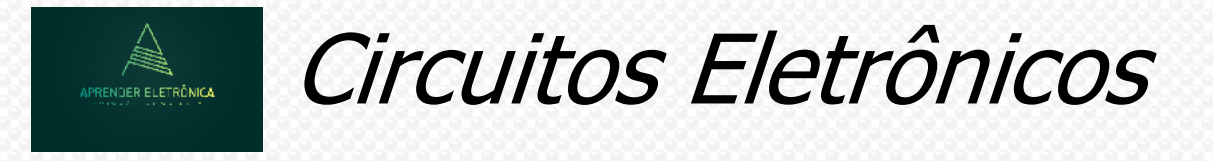

## **MÓDULO CINCO: RESPOSTA EM FREQÜÊNCIA DO AMPLIFICADOR DE PEQUENOS SINAIS A JFET E FREQUÊNCIA DE CORTE INFERIOR.**

**Introdução:** O circuito amplificador de sinal a JFET possui ganho alto, uma impedância alta de entrada e ampla faixa de resposta em frequência. São aplicados para amplificar baixíssimos sinais. Diferente do transistor bipolar, a qual controla uma corrente alta de coletor através de baixa potência aplicada à base, através da aplicação de baixíssima tensão de entrada é possível controlar uma alta corrente de dreno. Pode operar na região linear ou em circuitos lógicos no corte e saturação.

#### **5. Parâmetros: transcondutância, impedância de entrada e saída e ganho do circuito.**

**5.1 Transcondutância (gm)** – O termo transcondutância é utilizado para a condutância (Relação corrente-tensão I / V), e é definida por:

$$
gm = \frac{\Delta I_D}{\Delta V_{GS}}
$$

A transcondutância (gm) pode ser determinada graficamente, através da curva de transferência  $\text{In } x$ VGS. É definida para o ponto de operação do circuito como a seguir:

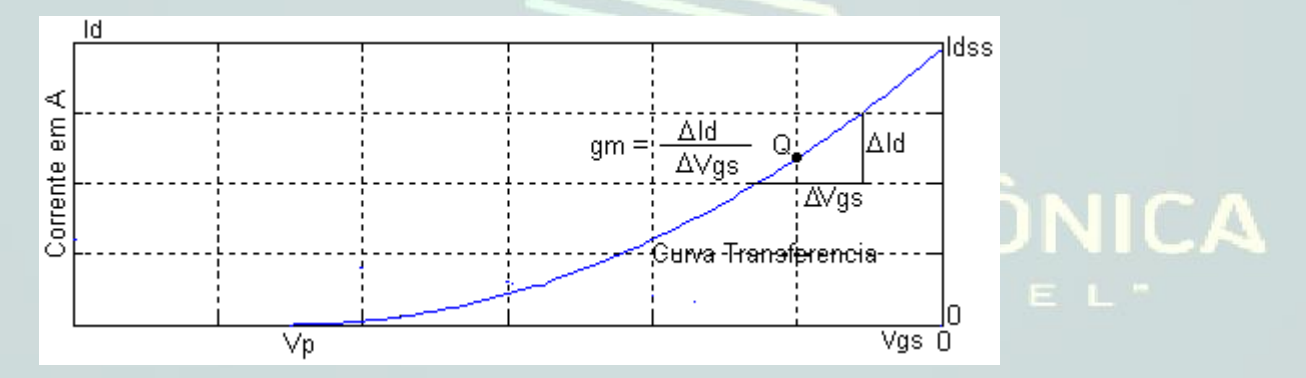

## **5.2 RELAÇÃO DA TRANSCONDUTÂNCIA gm COM A EQUAÇÃO DE SCHOCLEY**

Fazendo a derivada d(Id) em relação d(Vgs) da equação de Schocley, chegamos a seguinte relação da transcondutância gm.

da transconductancia gm.  
\n
$$
gm = \frac{dI_D}{dV_{GS}} \bigg|_Q = \frac{d}{dV_{GS}} \bigg[ I_{DSS} (1 - \frac{V_{GS}}{V_P})^2 \bigg], \text{ a relação final de gm será:}
$$
\n
$$
gm = \frac{2I_{DSS}}{|V_P|} \bigg[ 1 - \frac{V_{GS}}{V_P} \bigg] e gm0 = \frac{2I_{DSS}}{|V_P|}, \text{ onde gm0 é para VGS = 0.}
$$

A relação final de gm, pode ser escrita como:

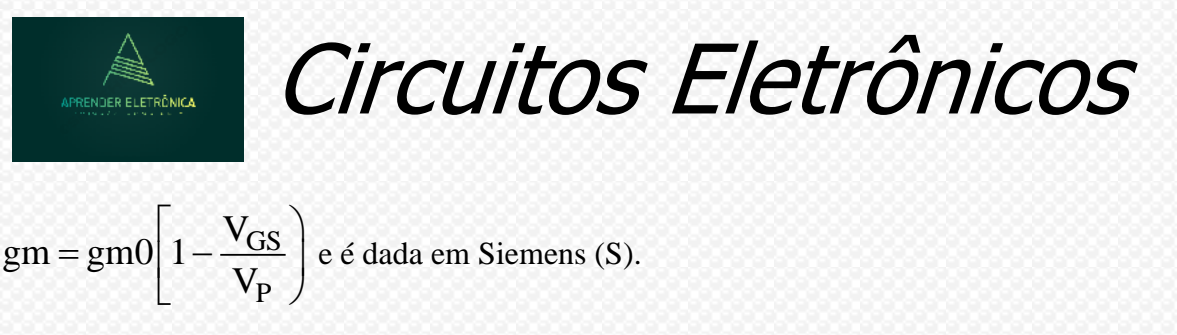

## **5.3 GRÁFICO DE gm versus VGS.**

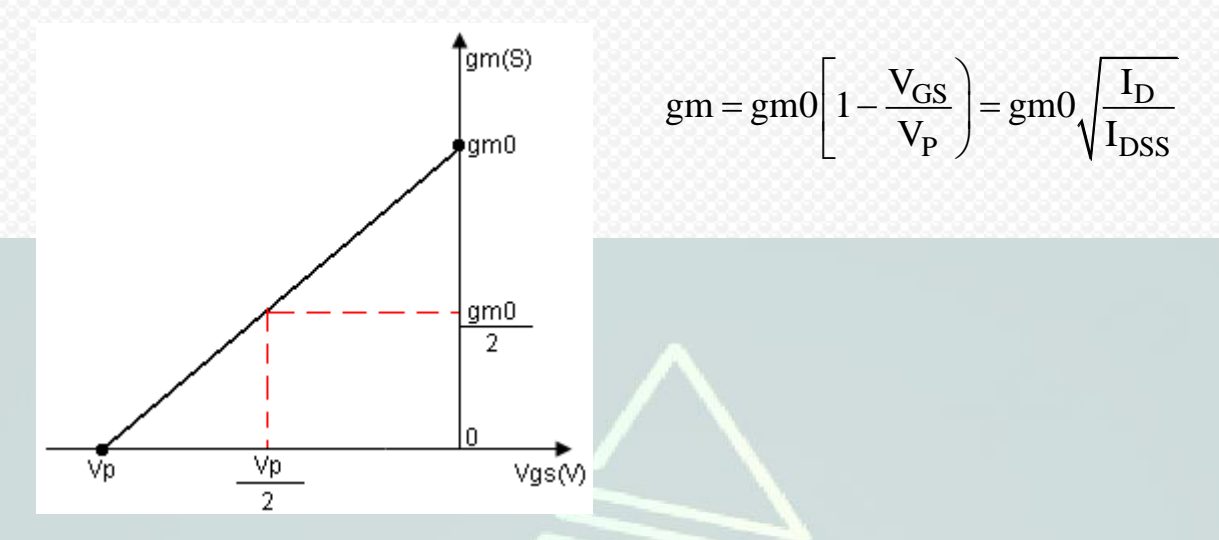

É muito comum encontrar nas folhas de dados o valor de gm dado por  $g_{fs}$  ou  $y_{fs}$ , onde y indica que esse parâmetro de um circuito equivalente de admitâncias, f significa transferência direta e s terminal fonte. Então:  $gm = g<sub>fs</sub> = v<sub>fs</sub>$ 

## **5.4 IMPEDÃNCIA DE ENTRADA E SAÍDA**

A impedância do FET é extremamente alta da ordem de  $10^9\Omega$  e a impedância de saída vale:  $Z_i =$  $\infty \Omega$  e a impedância de saída é igual a g<sub>os</sub> onde Z<sub>0</sub> = rd = 1/g<sub>os</sub> e g<sub>os</sub> = y<sub>os</sub> e varia de 10 a 50µS. A impedância de saída é definida nas curvas características da figura a seguir de um JFET canal P. A inclinação da curva característica horizontal no ponto de operação. Notar que quanto mais horizontal for a inclinação da curva, maior a impedância de saída.

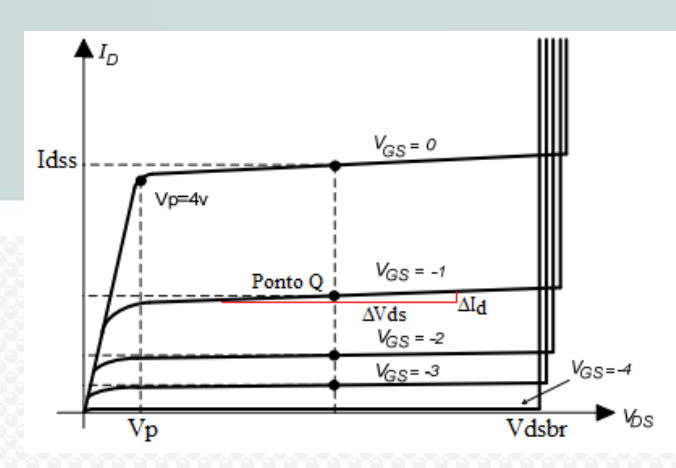

Uma aproximação para rd pode ser escrita como:

$$
rd = \frac{\Delta V_{DS}}{\Delta I_D} \Big| v_{GS = cte}
$$

**Exemplo:** Determine a impedância de saída para o JFET da figura a seguir com V<sub>GS</sub> = - 2V e V<sub>DS</sub>  $= 8V$ .

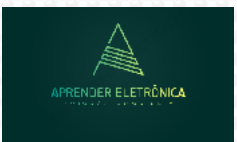

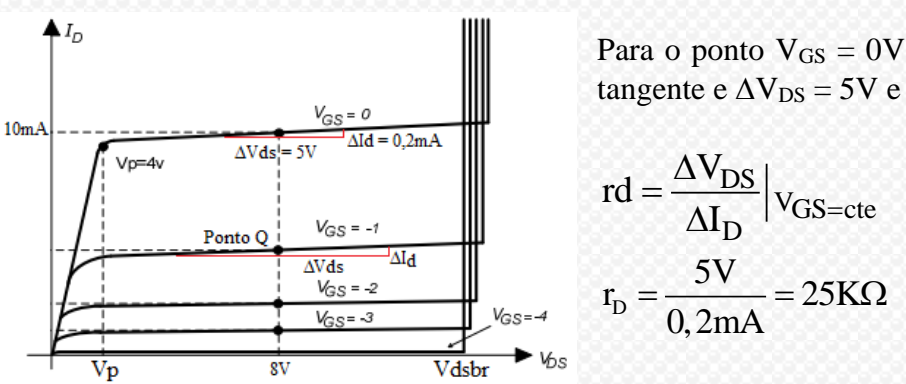

Para o ponto  $V_{GS} = 0V$  e  $V_{DS} = 8V$  traçar uma reta tangente e  $\Delta V_{DS} = 5V$  e  $\Delta I_D = 0,2mA$ . Como:

Para o ponto  $V_{GS} = -1V e V_{DS} = 8V$  traçar uma reta tangente e  $\Delta V_{DS} = 8V e \Delta I_D = 0,1 \text{ mA}$ . Então:

$$
rd = \frac{\Delta V_{DS}}{\Delta I_D}\Big|_{VGS = cte} \qquad r_D = \frac{8V}{0,1mA} = 80K\Omega
$$

## **5.5 MODELO EQÜIVALENTE CA PARA O CIRCUITO A JFET.**

**CIRCUITO AUTOPOLARIZAÇÃO** – Análise do modelo equivalente para o circuito amplificador em autopolarização a JFET.

**CONSIDERAÇÕES**: Considerar para análise em baixa frequência as seguintes condições:

- 1. A fonte CC é um curto para sinal.
- 2. O capacitor no terminal fonte em paralelo com  $R<sub>S</sub>$  um curto para sinal.

O circuito RC formado por Rg,  $R_G$  e  $C_1$  e  $R_D$ ,  $R_L$  e  $C_2$  se comportam como um circuito passa alta e pode-se determinar a freqüência de corte dos filtros. O circuito a seguir:

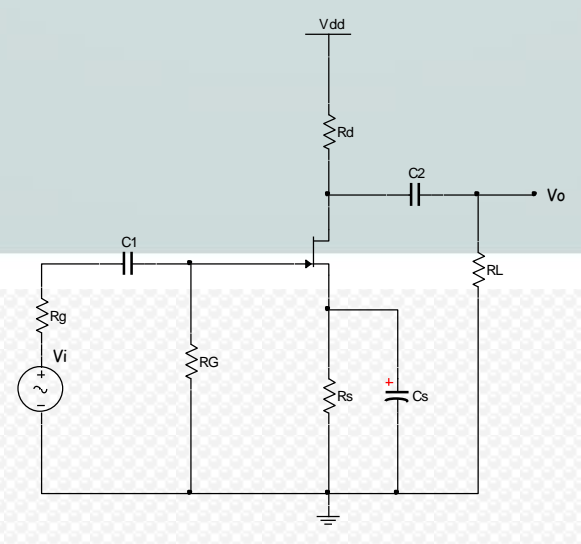

O modelo equivalente do circuito, análise em frequências médias onde os capacitores apresentam uma reatância capacitiva igual a zero. Do modelo equivalente calcula-se o ganho AV.

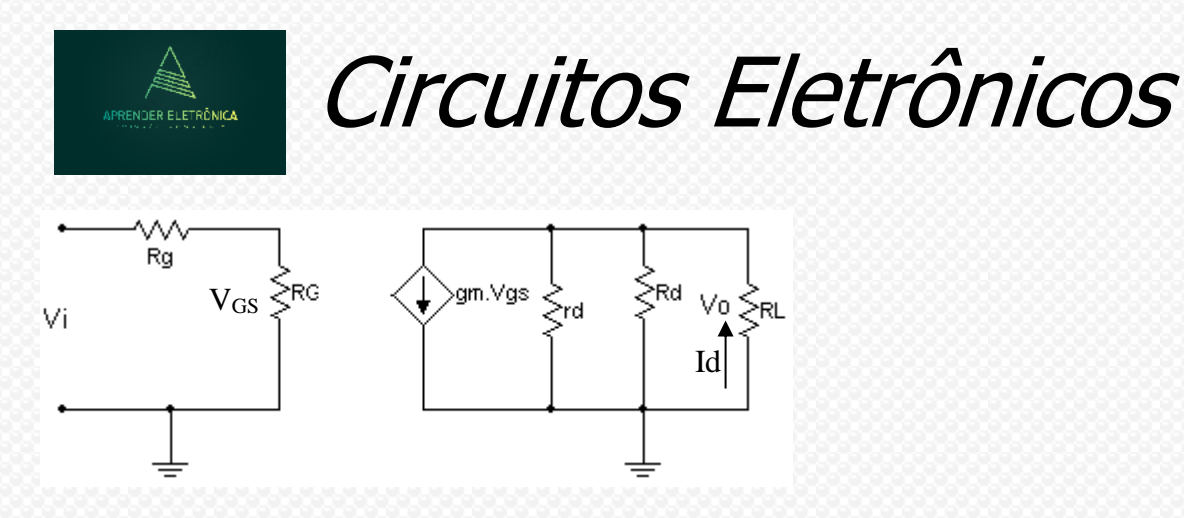

#### **DETERMINAÇÃO DO GANHO AV.**

Para a entrada, temos:  $V_{GS} = V_i R_G/(R_g + R_G) e R_G >> R_g => V_{GS} = V_i$ .

Para a saída V<sub>0</sub> = -I<sub>D</sub>(R<sub>L</sub> // R<sub>D</sub> // rd) e simplificando a expressão, temos: V<sub>0</sub> = -I<sub>D</sub>(R<sub>L</sub> // R<sub>D</sub>).

Como  $I_D = gmV_{GS} \Rightarrow V_0 = -gmV_{GS}(R_L // R_D) \Rightarrow A_V = V_0/V_i = -gm(R_L// R_D).$ 

Para a determinação da frequência de corte, temos:

$$
f_{C_{1,2}} = \frac{1}{2\pi R_{\text{equiv},1,2}C_{1,2}}
$$

# **DETERMINAÇÃO DOS RESISTORES EQÜIVALENTES.**

**1. Entrada** – O resistor equivalente da entrada é calculado pela resistência equivalente vista por C1. O  $R_{equivalence,1} = (R_G + R_g)$ . A frequência de corte f<sub>C1</sub> será dada por:

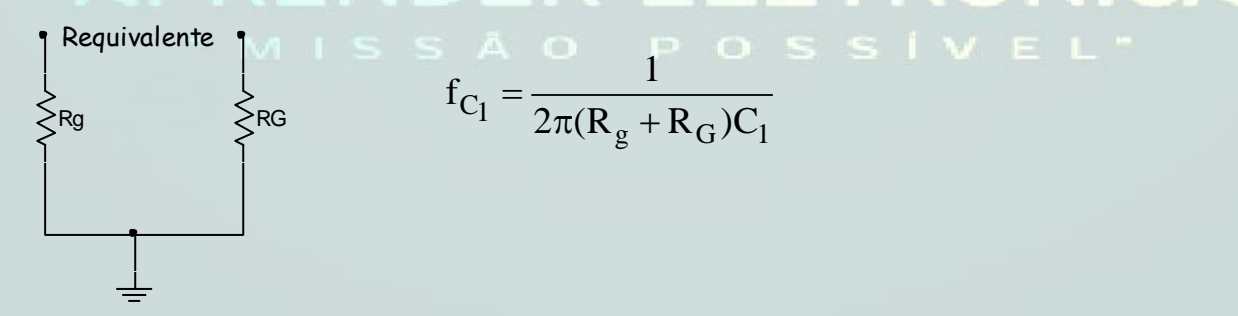

2. Saída - O resistor equivalente da saída é calculado pela resistência equivalente vista por C<sub>2</sub>. O  $R_{equivalence,2} = (R_D + R_L)$ . A frequência de corte f<sub>C2</sub> será dada por:

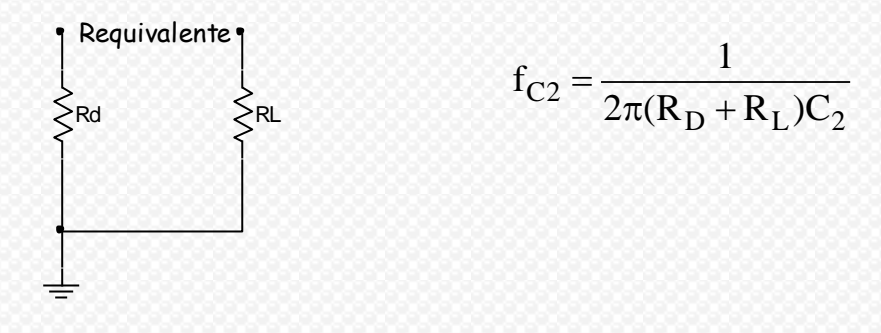

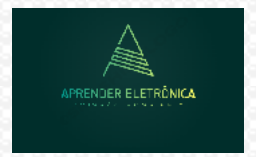

Circuitos Eletrônicos

**Obs.:** Dentre as frequências de corte inferiores f<sub>C1</sub> e f<sub>C2</sub> escolhe-se como frequência de corte inferior a frequência de maior valor.

**CIRCUITO DIVISOR DE TENSÃO -** Análise do modelo equivalente para o circuito amplificador com divisor de tensão a JFET.

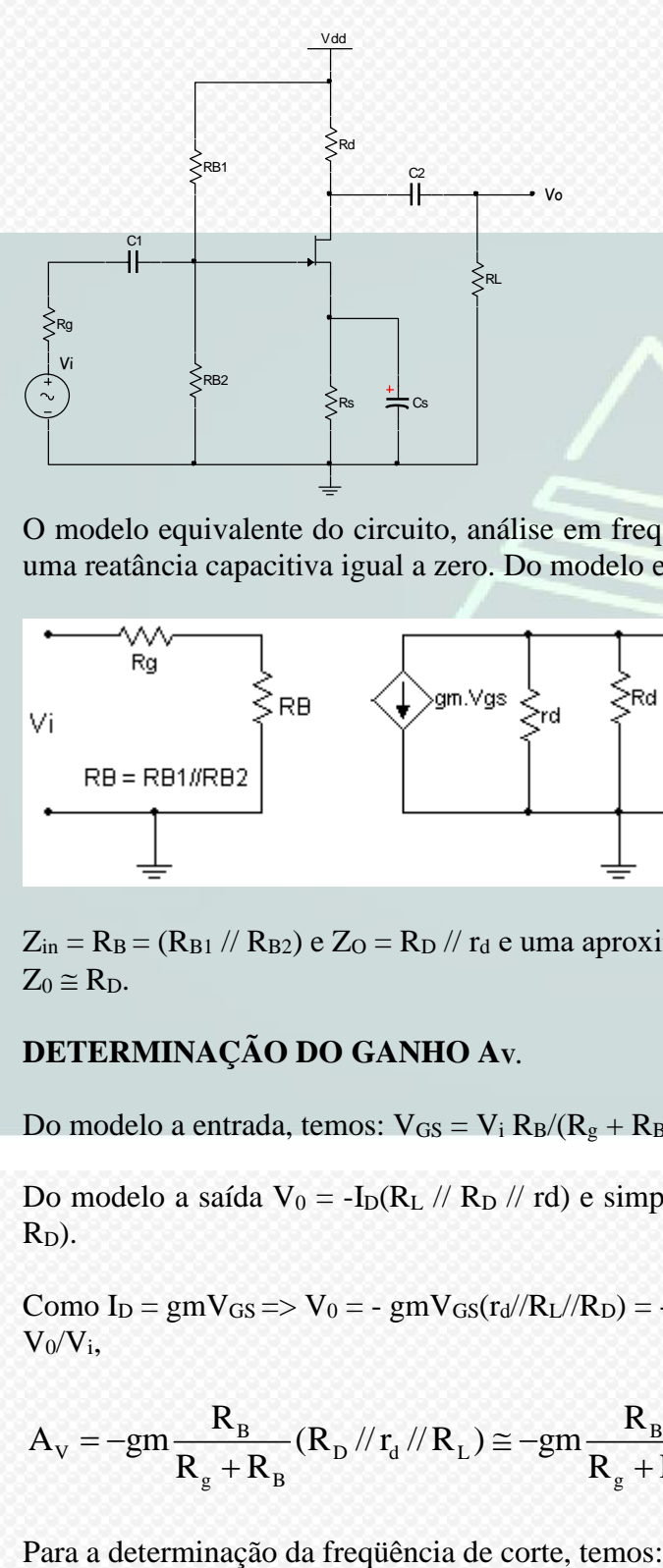

O modelo equivalente do circuito, análise em frequências médias onde os capacitores apresentam uma reatância capacitiva igual a zero. Do modelo equivalente calcula-se o ganho AV.

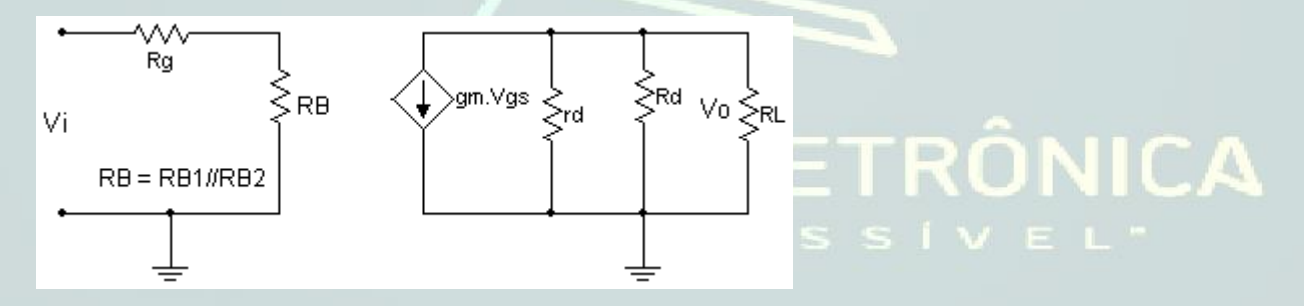

 $Z_{in} = R_B = (R_{B1} / / R_{B2}) e Z_O = R_D / / r_d e$  uma aproximação quando (rd  $\geq 10 R_D$ ):  $Z_0 \cong R_D$ .

## **DETERMINAÇÃO DO GANHO AV.**

Do modelo a entrada, temos:  $V_{GS} = V_i R_B/(R_g + R_B)$ .

Do modelo a saída V<sub>0</sub> = -I<sub>D</sub>(R<sub>L</sub> // R<sub>D</sub> // rd) e simplificando a expressão, temos: V<sub>0</sub> = -I<sub>D</sub>(r<sub>d</sub> //R<sub>L</sub> //  $R_D$ ).

Como I<sub>D</sub> = gmV<sub>GS</sub> => V<sub>0</sub> = - gmV<sub>GS</sub>(r<sub>d</sub>//R<sub>L</sub>//R<sub>D</sub>) = -gmV<sub>i</sub>R<sub>B</sub>/(R<sub>g</sub> + R<sub>B</sub>) (r<sub>d</sub>//R<sub>L</sub>//R<sub>D</sub>) e o ganho A<sub>V</sub> =  $V_0/V_i$ 

$$
V_0/V_i,
$$
  

$$
A_v = -gm \frac{R_B}{R_g + R_B} (R_D //r_d //R_L) \approx -gm \frac{R_B}{R_g + R_B} [R_D //R_L)]
$$

**Prof. Luís Caldas – 2022 Página 53** 

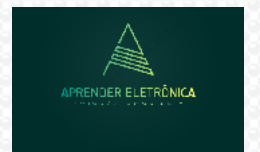

Circuitos Eletrônicos

$$
f_{C_{1,2}} = \frac{1}{2\pi R_{\text{equiv},1,2}C_{1,2}}
$$

## **DETERMINAÇÃO DOS RESISTORES EQÜIVALENTES.**

**1. Entrada** - O resistor equivalente da entrada é calculado pela resistência equivalente vista por C1. O Requivalente, $1 = (R_B + R_g)$ . A frequência de corte f<sub>C1</sub> será dada por:

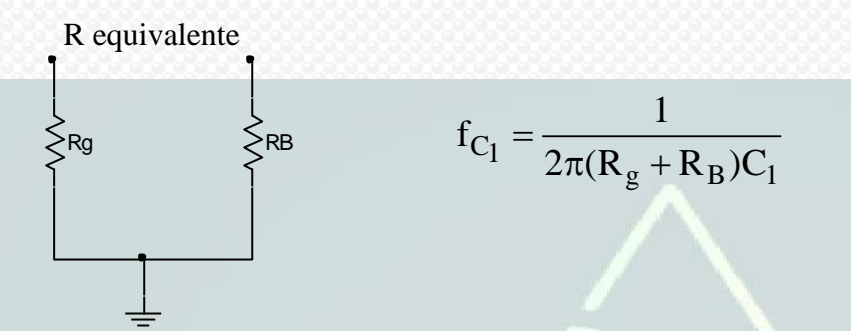

**2. Saída** - O resistor equivalente da saída é calculado pela resistência equivalente vista por C2. O  $R_{equivalence,2} = (R_D + R_L)$ . A frequência de corte f<sub>C2</sub> será dada por:

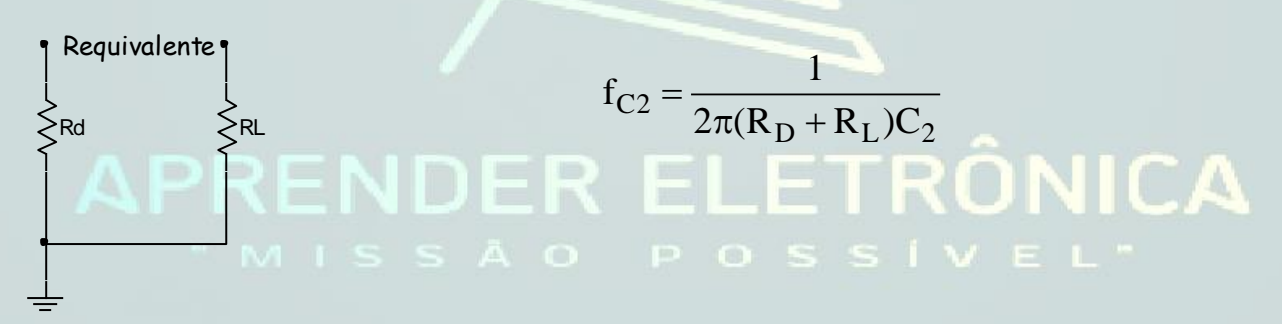

**Obs.:** Dentre as frequências de corte inferiores f<sub>C1</sub> e f<sub>C2</sub> escolhe-se como frequência de corte inferior a frequência de maior valor.

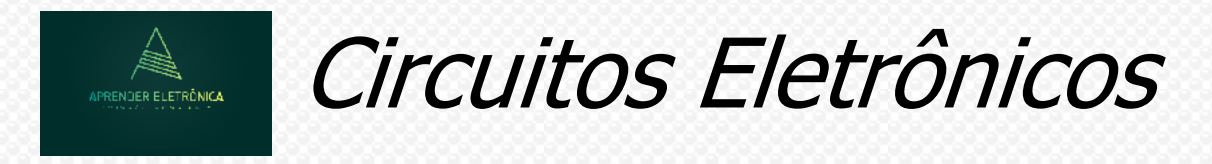

## **5.6 DIAGRAMA DE BODE COM A RESPOSTA EM FREQÜÊNCIA DO AMPLIFICADOR A JFET.**

#### **a) Frequência de corte inferior.**

A seguir apresentamos o circuito passa alta para a curva inicial do amplificador. Para frequências abaixo da frequência de corte o circuito atenua e na frequência zero a saída é zero.

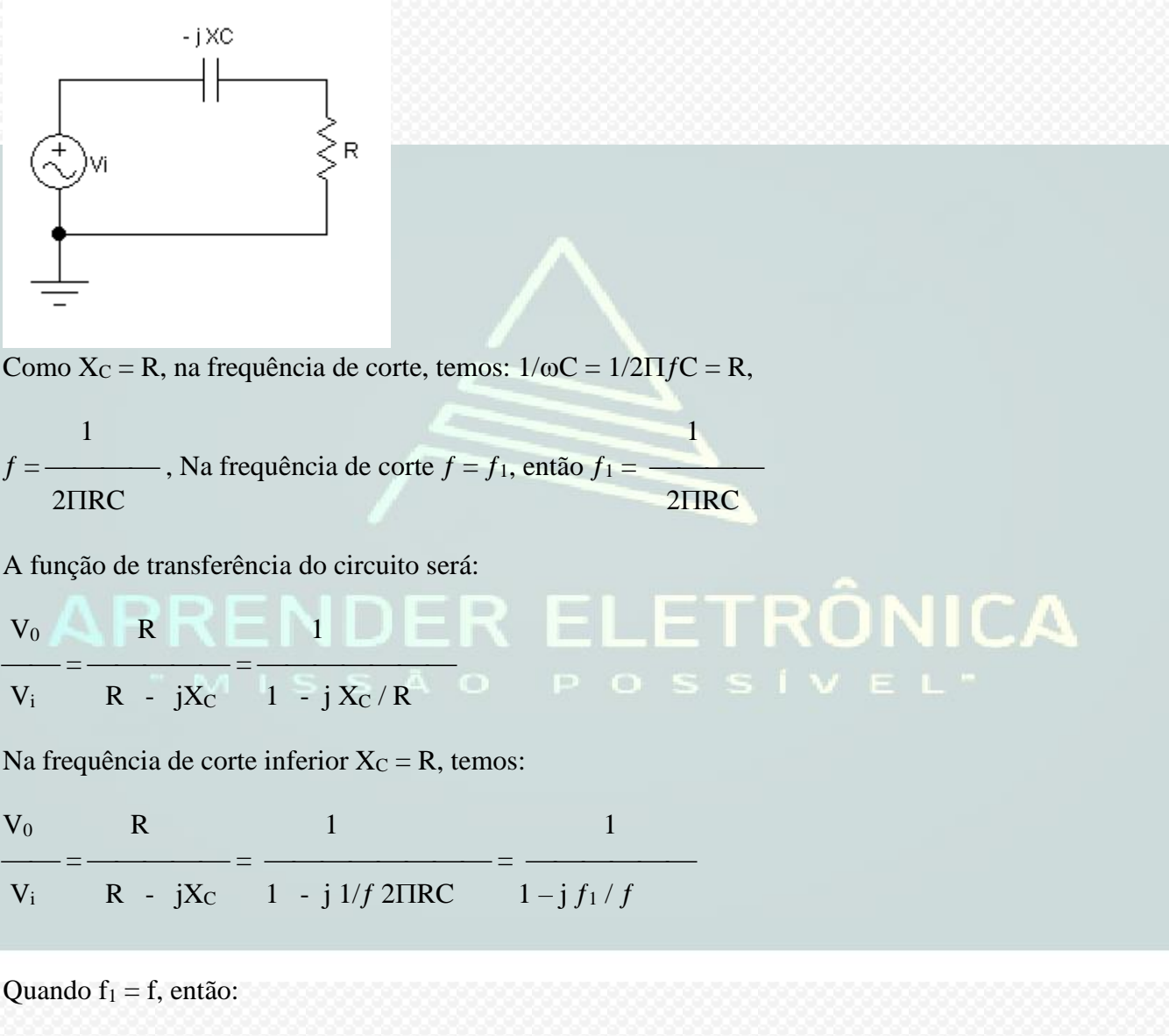

$$
\frac{V_0}{V_i} = \frac{1}{\sqrt{1^2 + 1^2}} = \frac{1}{\sqrt{2}} = 0,707
$$

Calculando em dB, temos:

 $20\log 1/\sqrt{2} = -3d$ B 2  $=-3c$ 

Então na frequência de corte o ganho cai de 3dB ou de  $\sqrt{2}$ .

 $\mathbf{V}_0$ 

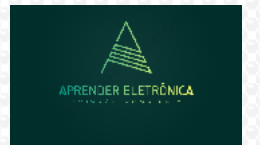

Circuitos Eletrônicos

Chamando-se de  $Av = \frac{V}{V}$ , temos:

Chamando-se de Av = 
$$
\frac{V_i}{V_i}
$$
, temos:  
20log  $\frac{1}{\sqrt{1^2 + (\frac{f_1}{f})^2}}$  = 20log[(1<sup>2</sup> + ( $\frac{f_1}{f}$ )<sup>2</sup>]<sup>- $\frac{1}{2}$</sup>  = -10log(1<sup>2</sup> + ( $\frac{f_1}{f}$ )<sup>2</sup>)

 $A_V = -10 \log [1 + (f_1/f)^2]$ , daí: Para f igual a:

a)  $0, 1f_1$  temos:  $A_V = -10 \log [1 + 100] = -20dB$ .

- b)  $f_1$  temos:  $Av = -10 \log [1 + 1] = -3dB$ .
- c)  $10f_1$  temos:  $A_V = -10 \log [1 + 0.01] = 0dB$

O gráfico de resposta em frequência do passa-alta, será:

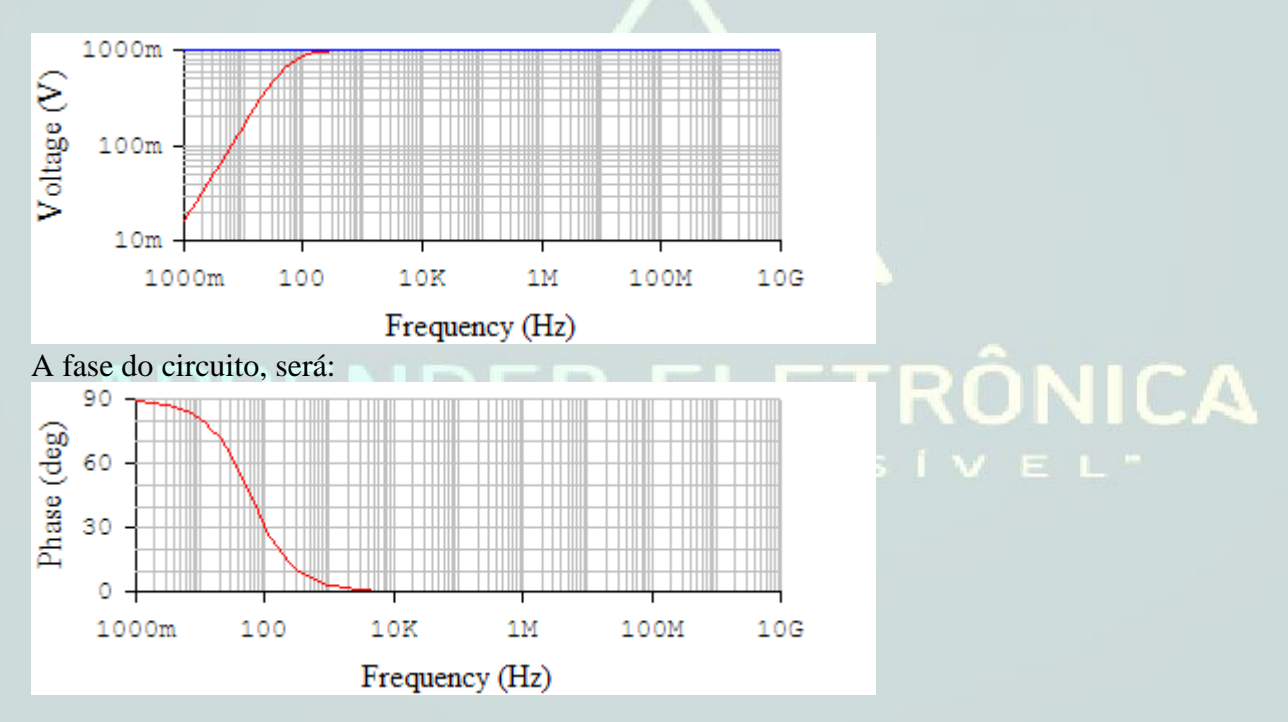

**EXERCÍCIO:** Determinar a resposta em frequência do amplificador de pequeno sinal a JFET auto polarização e a impedância de entrada e de saída, sabendo-se que:  $V_{DD} = 15V$ ,  $I_{DSS} = 12mA$ ,  $C_{C1} =$  $0.02\mu$ F,  $C_{C2} = 0.02\mu$ F,  $y_{os} = 20\mu$ S R<sub>G</sub> = 1M, R<sub>g</sub> = 10K $\Omega$ , V<sub>P</sub> = -4V, R<sub>S</sub> = 1K, R<sub>D</sub> = 2K e R<sub>L</sub> = 40K, e  $C_s = 100 \mu F$ . Repetir o problema sem  $C_s$ .

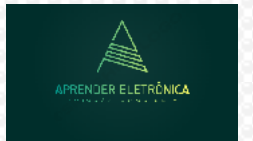

Solução:

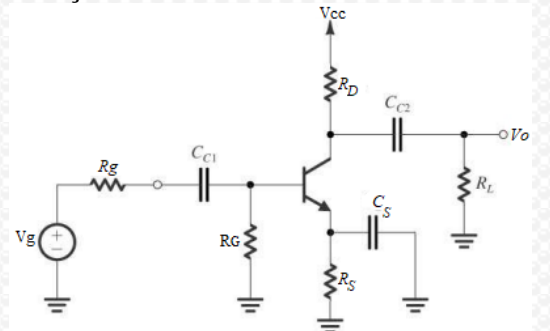

Utilizando-se dos exemplos anteriores,  $I_D = 2,26$ mA e  $V_{GS} = -2,26V$ .

Pode-se calcular outros parâmetros como g<sup>m</sup> e A<sup>V</sup> e  $r_d = 1/y_{os} = 50 \text{K}\Omega.$ 

$$
I_{\rm p} = I_{\rm pss} (1 - \frac{V_{\rm GS}}{V_{\rm p}})^2
$$
Eq.Schocley  
gm = gm<sub>0</sub> (1 -  $\frac{V_{\rm GS}}{V_{\rm p}}$ )

 $\frac{\text{DSS}}{1 - V_{GS}} = \frac{2I_{DSS}}{I_D}$  $\frac{P_{\text{PS}}}{P} (1 - \frac{V_{\text{GS}}}{V_{\text{P}}} V_{\text{P}}) = \frac{-2V_{\text{PS}}}{V_{\text{P}}} \sqrt{\frac{P_{\text{D}}}{V_{\text{DSS}}}}$  $\frac{2I_{\text{DSS}}}{(1-V_{\text{GS}}/V_{\text{S}})} = \frac{2I_{\text{DSS}}}{\sqrt{I}}$  $gm = {2I_{DSS} \over V_P} (1 - {V_{GS}/V_P}) = {2I_{DSS} \over V_P} \sqrt{I_D / I_{DSS}} = 2,61 \text{mS}$ 

$$
V_{P} = V_{P} \sqrt{V_{P} - V_{P}} \sqrt{I_{DSS}} = 2.0 \text{ mJ}
$$
  

$$
A_{V} = -\frac{R_{G}}{R_{g} + R_{G}} (-g m R_{D} / / r_{d} / / R_{L}) = -\frac{R_{G}}{R_{g} + R_{G}} [-g m (r_{d} / / R_{D} / / R_{L})]
$$

O ganho será:  $A_V = -4.97$ 

#### **a) Resposta em frequência de corte inferior.**

Considerar para a análise em frequência, as fontes de tensões e de sinal um curto e o circuito fonte comum (C<sub>S</sub> muito grande apresenta reatância muito baixa em frequência).

$$
f_{INFA} = \frac{1}{2 \text{II.} (R_G + R_g). C_{Cl}} = \frac{1}{2 \text{ x } 3,14 \cdot (10^6 + 10^4) \cdot 0,02.10^{-6}} = 7,88 \text{ Hz}
$$
\n
$$
f_{INFB} = \frac{1}{2 \text{II.} (R_D + R_L). C_{C2}} = \frac{1}{2 \text{ x } 3,14 \cdot (40.10^3 + 2.10^2) \cdot 0,02.10^{-6}} = 189,56 \text{ Hz}
$$

Entre as frequências de corte inferior, escolhe-se a maior frequência, ou seja:  $f_{\text{INFB}} = 189 \text{ Hz}$ .

**c) Impedância de entrada**  $Z_{IN} = R_G = 1 M \Omega.$ 

**d) Impedância de saída**  $r_d = 1/20 \mu S = 50 K \Omega$ .  $Z_0 = R_D / r_d = 2K\Omega$ ,  $(r_d \ge 10R_D)$ 

#### **e) Sem o capacitor CS.**

O ganho do estágio sem acoplamento de saída (Sem RL), será:

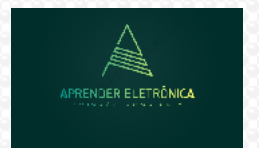

-  $g_m$ .  $R_D$  $2,61.10^{-3}$ . 2K  $Av =$  = -1,44  $1 + g_m \cdot R_S$  1 + 2,57.10<sup>-3</sup> · 1K

#### **f) O ganho do estágio com acoplamento de saída será:**

 $R_G$  -  $g_mR_D$   $R_L$  $A_v = -$  .  $\frac{0}{\sqrt{1 - \frac{v^2}{c^2}}}$ .  $\frac{0}{\sqrt{1 - \frac{v^2}{c^2}}} = -1,36$  $R_f + R_G$  1 +  $g_mR_S$   $R_L + R_D$ 

#### **g) Impedância de entrada**

 $Z_{IN} = R_G = 1 M \Omega$ .

## **h) Impedância de saída**  $Z<sub>O</sub> = R<sub>D</sub> = 2K\Omega$ ,  $(r<sub>d</sub> \ge 10R<sub>D</sub>)$

**EXERCÍCIO:** Para o amplificador FET com a polarização por divisor de tensão, determinar a resposta em frequência.

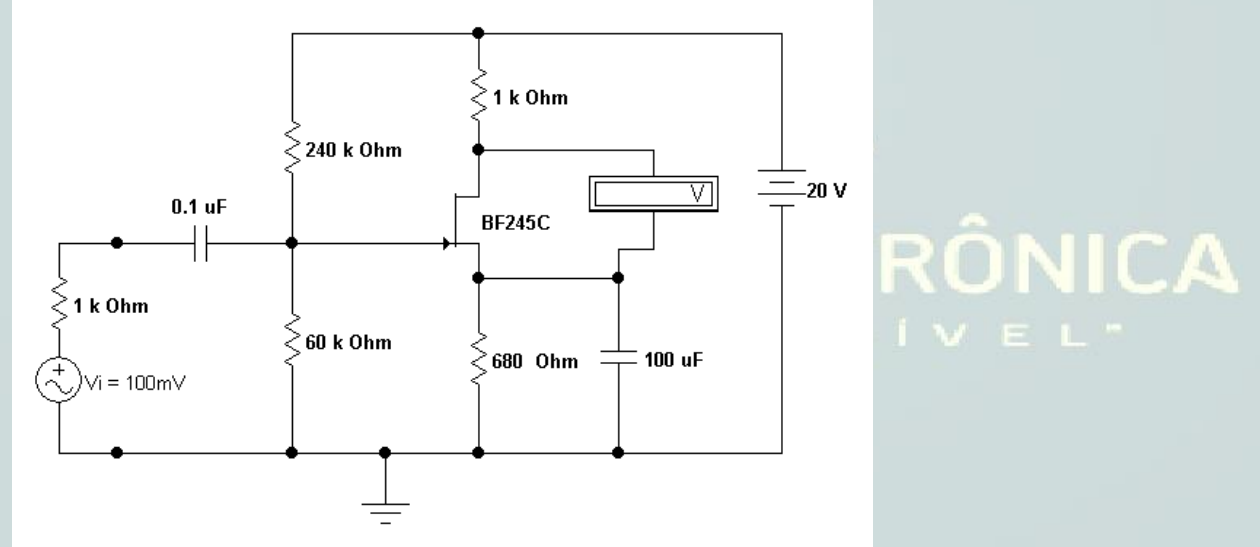

#### **Método 1 : Gráfico**

1) Calcule a tensão de porta em relação à terra.

$$
V_{GG} = 20 \cdot \frac{60K}{300K} = 4V.
$$

Da equação da corrente, temos:

 $I_D = I_{DSS}$ . (1 –  $V_{GS} / V_P$ ), onde  $I_{DSS}$ ,  $V_{GS}$ , são dados do transistor. Podemos traçar a curva de transferência, adotando valores para V<sub>GS</sub> e calculando valores da corrente I<sub>D</sub>. Por exemplo, para  $V_{GS} = \{0, -1, -2, -4\}$ ; os valores de I<sub>D</sub>, podem ser calculados.

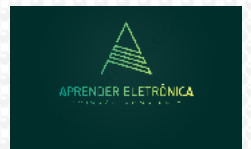

Com os valores de I<sub>D</sub> e V<sub>GS</sub>, pode-se traçar a curva de transferência, porém para retirar o ponto de trabalho, ou ponto quiescente Q, deve-se traçar a reta de carga. A equação da reta de carga é:

$$
V_{GG} = V_{GS} + R_S I_D.
$$

Novamente para traçar a reta de carga precisamos de 02 pontos, o primeiro fazendo  $V_{GS} = 0$  e calculando I<sub>D</sub> =  $V_{GG}$  / R<sub>S</sub> e o segundo fazendo I<sub>D</sub> = 0 e calculando  $V_{GS} = V_{GG}$ .

O ponto de encontro entre estas 02 curvas define o ponto de trabalho do circuito. Do ponto Q podese prolongar uma reta paralela ao eixo V<sub>GS</sub> e onde existe o encontro da paralela com o eixo define a corrente  $I_{Dq}$  e repetindo o processo para o eixo da corrente  $I_D$ , define-se a tensão  $V_{GSQ}$ .

A polarização do amplificador divisor de tensão é mostrada a seguir.

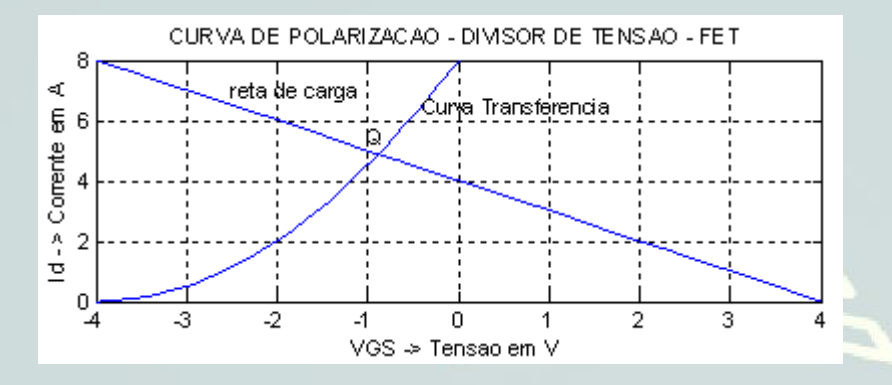

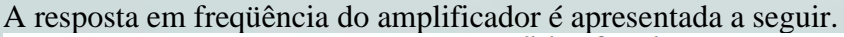

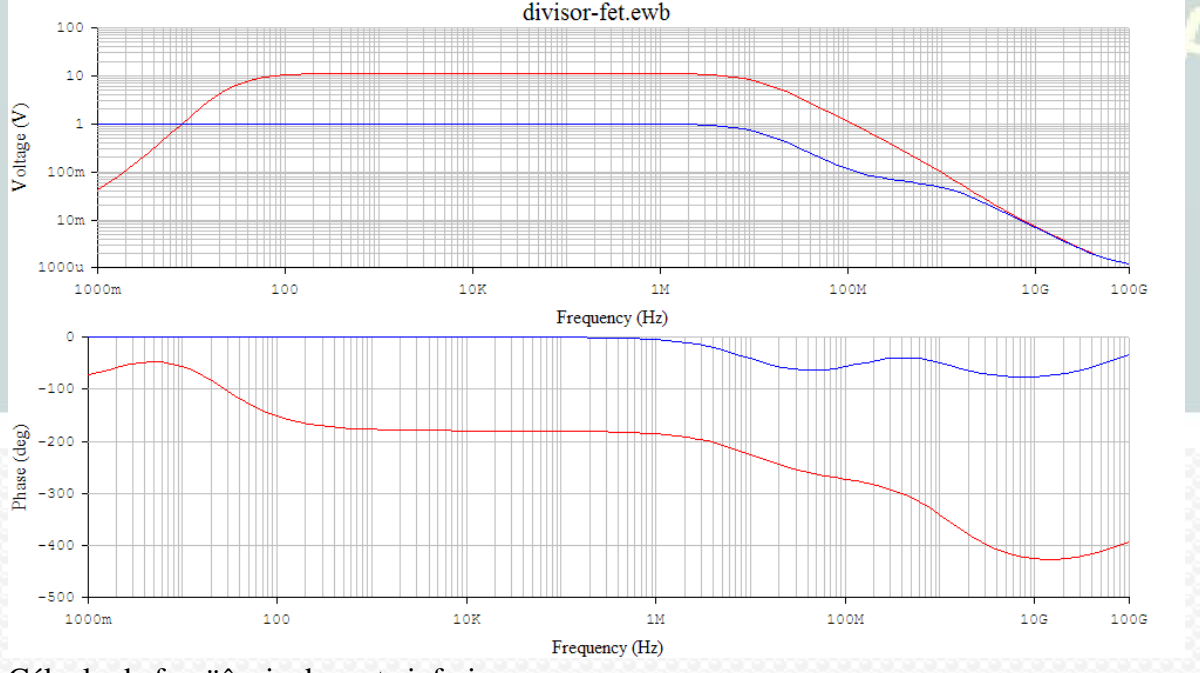

Cálculo da freqüência de corte inferior.

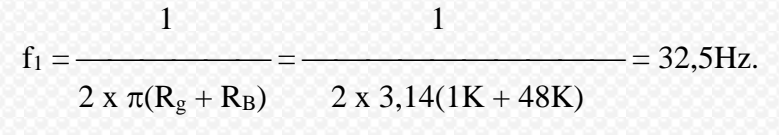

**Prof. Luís Caldas – 2022 Página 59** 

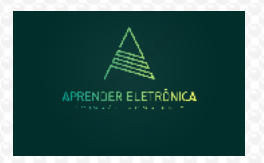

Um modelo exemplo, para análise em AC é apresentado a seguir e a sua resposta em frequência e fase.

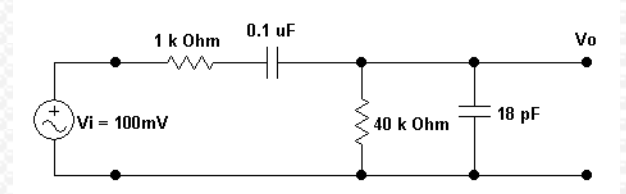

 $F_{\text{corte}} = 39 \text{Hz}$ .

A resposta deste circuito em frequência e fase é apresentada a seguir.

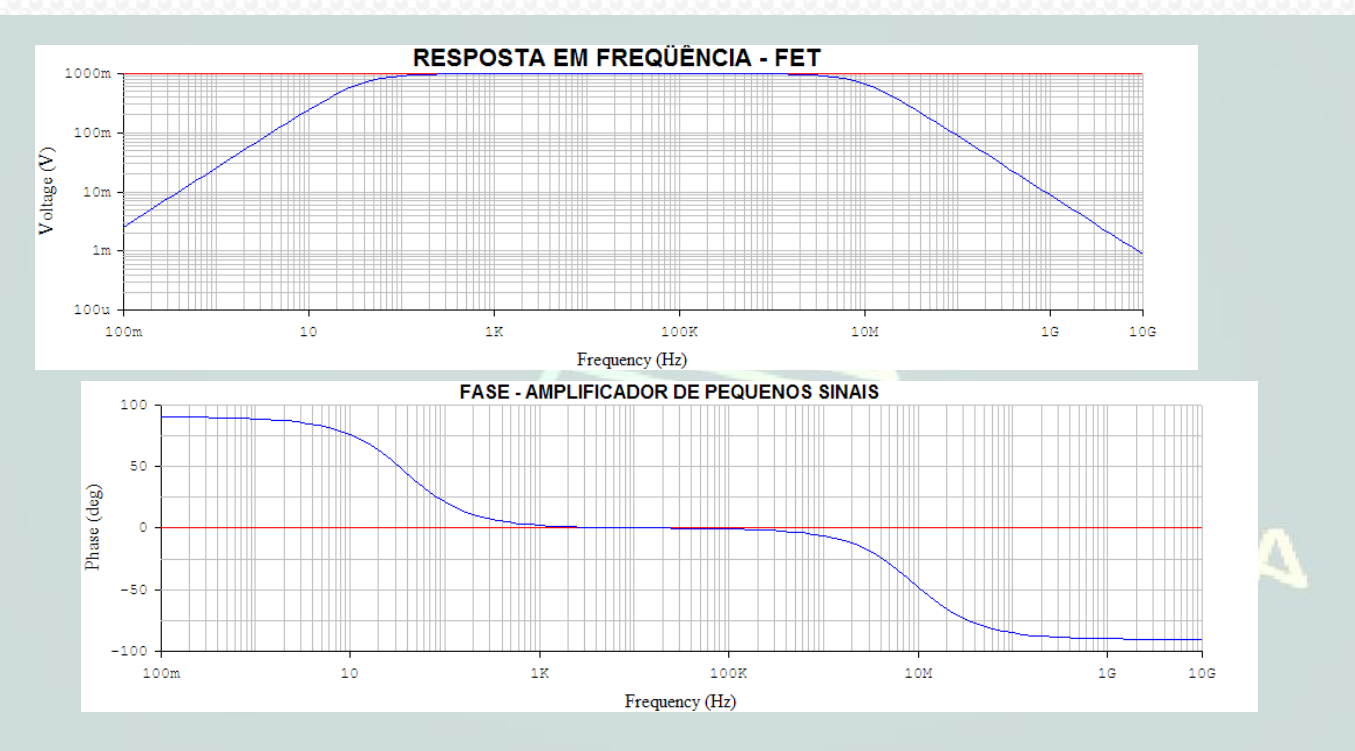

A resposta em frequência do circuito pode ser calculada de acordo com os seguintes circuitos.

## **a) Frequência de corte inferior.**

A seguir apresentamos o circuito passa alta para a curva inicial do amplificador. Para frequências abaixo da frequência de corte o circuito atenua e na frequência zero a saída é zero.

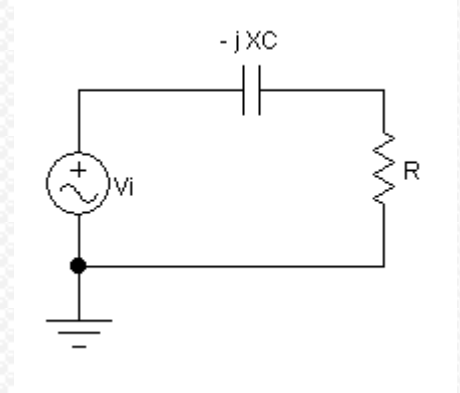

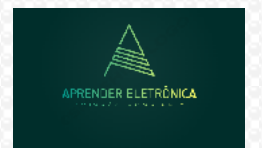

Circuitos Eletrônicos

Como  $X_C = R$ , na frequência de corte, temos:  $1/\omega C = 1/2\Pi fC = R$ ,

$$
f = \frac{1}{2\text{TIRC}}
$$
, Na frequência de corte  $f = f_1$ , então  $f_1 = \frac{1}{2\text{TIRC}}$ 

A função de transferência do circuito será:

$$
\frac{V_0}{V_i} = \frac{R}{R - jX_C} = \frac{1}{1 - jX_C/R}
$$

Na frequência de corte inferior  $X_C = R$ , temos:

$$
\frac{V_0}{V_i} = \frac{R}{R - jX_C} = \frac{1}{1 - j1/f2IIRC} = \frac{1}{1 - jf_1/f}
$$

Quando  $f_1 = f$ , então:

$$
\frac{V_0}{V_i} = \frac{1}{\sqrt{1^2 + 1^2}} = \frac{1}{\sqrt{2}} = 0,707
$$

Calculando em dB, temos:

$$
20\log \frac{1}{\sqrt{2}} = -3\text{dB}
$$
 **NER ELETRONICA**

Então na frequência de corte o ganho cai de 3dB ou de  $\sqrt{2}$ .

Chamando-se de Av = 
$$
\frac{V_0}{V_i}
$$
, temos:

Chamando-se de Av =   
\n
$$
V_i
$$
  
\n
$$
20log \frac{1}{\sqrt{1^2 + (\frac{f_1}{f})^2}} = 20log[(1^2 + (\frac{f_1}{f})^2]^{-\frac{1}{2}} = -10log(1^2 + (\frac{f_1}{f})^2)
$$

 $A_V = -10 \log [1 + (f_1/f)^2]$ , daí: Para f igual a:

a)  $0,1f_1$  temos:  $Av = -10 \log [1 + 100] = -20dB$ .

b)  $f_1$  temos:  $A_V = -10 \log [1 + 1] = -3dB$ .

c)  $10f_1$  temos:  $Av = -10 \log [1 + 0.01] = 0dB$ 

O gráfico de resposta em frequência do passa-alta, será:

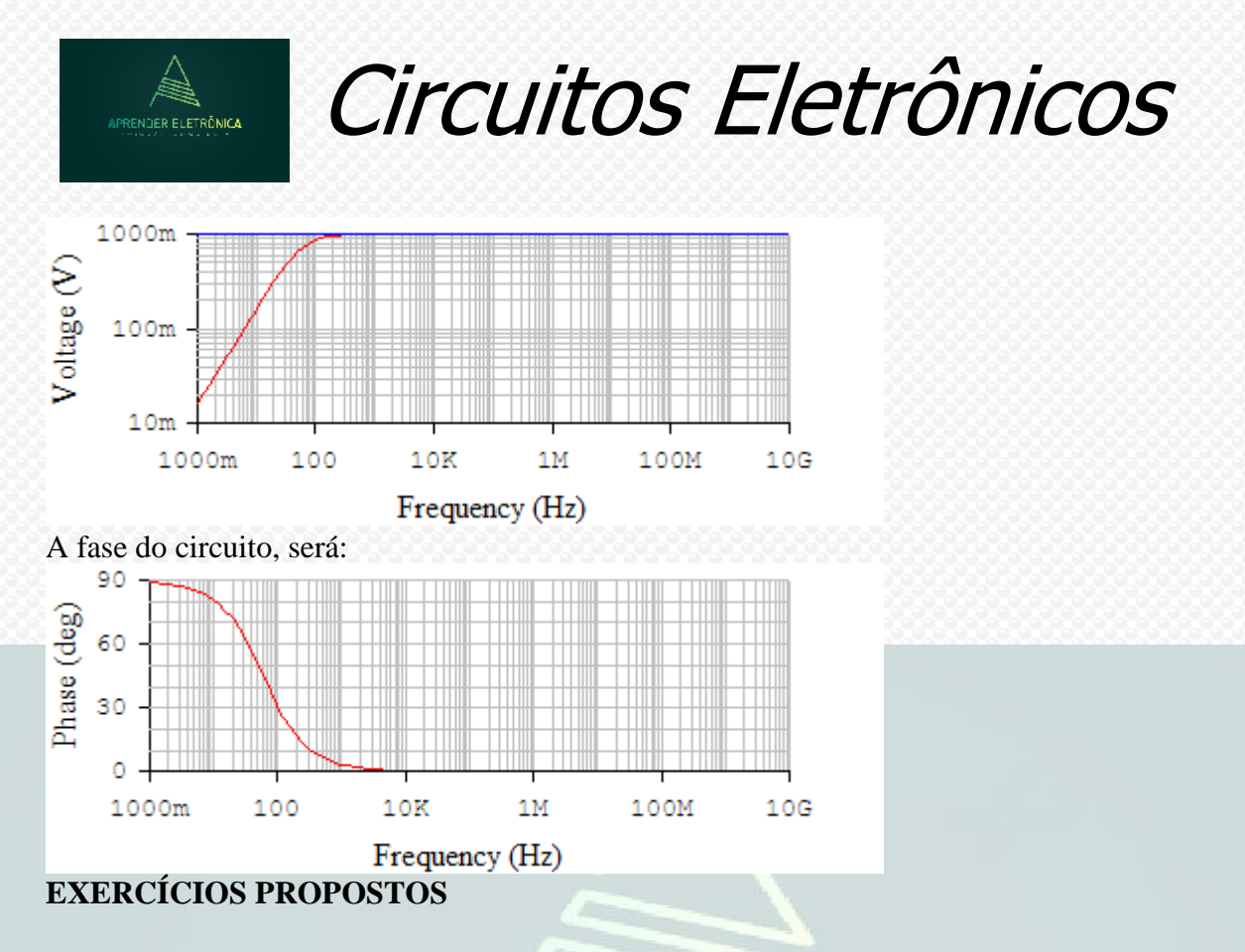

As questões de 1 a 4 referem-se ao circuito e aos dados a seguir: Dados V<sub>DD</sub> = 20V, R<sub>G</sub> = 1M $\Omega$ , C1  $= C2 = 0.47 \mu F$ ,  $R_g = 10K$ ,  $C_s = 100 \mu F$ , gm $0 = 4$ mS, RL = 40K e R<sub>D</sub> = 1K.

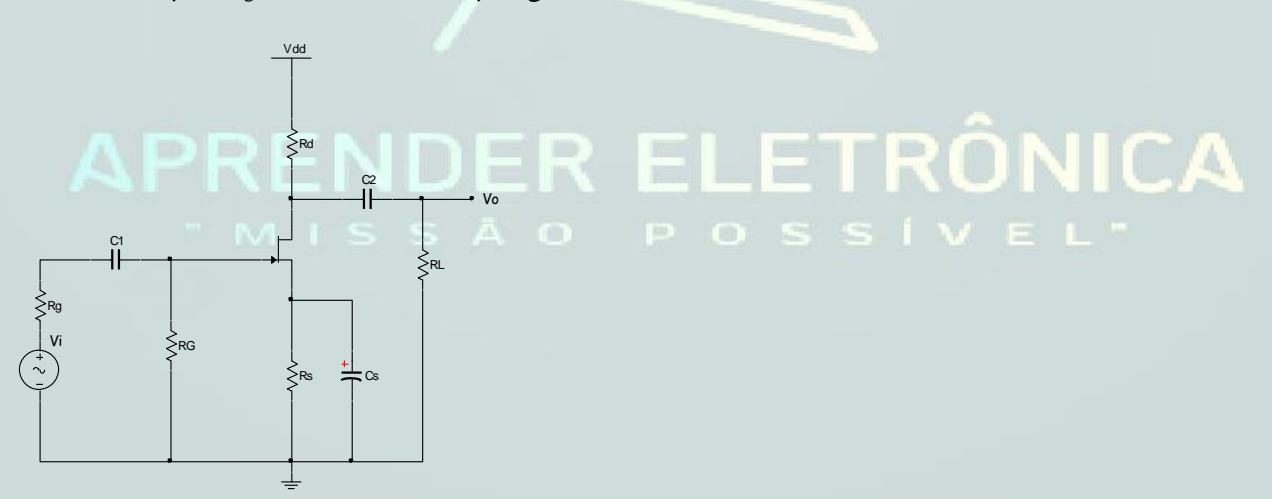

**1.o Exercício:** As impedâncias de entrada e de saída serão respectivamente.

a)  $Z_{IN} = 1M\Omega$  e  $Z_{OUT} = 1K\Omega$ . b)  $Z_{IN} = 1M\Omega$  e  $Z_{OUT} = 40K\Omega$ . c)  $Z_{IN} = 10K\Omega$  e  $Z_{OUT} = 1K\Omega$ . d)  $Z_{IN} = 10K\Omega$  e  $Z_{OUT} = 40K\Omega$ . e)  $Z_{IN} = 1M\Omega/10K\Omega$  e  $Z_{OUT} = 1K\Omega/40K\Omega$ .

#### **Resposta: a**

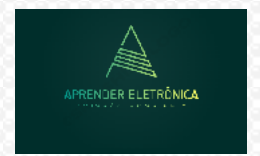

Circuitos Eletrônicos

**2.o Exercício:** A freqüência de corte inferior do circuito.

- a)  $f_{INF} = 8,26Hz$
- b)  $f_{INF} = 9,23Hz$
- c)  $f_{INF} = 7,45Hz$
- d)  $f_{INF} = 8,5 Hz$
- e)  $f_{INF} = 7.95 \text{Hz}$

## **Resposta: a**

**3.o Exercício:** Calcular o ganho do circuito, sabendo-se que gm = 3mS..

- a)  $A_V = -4.01$ b)  $Ay = -2.92$
- c)  $A_V = -3.15$
- d)  $Av = -3,32$
- e)  $Av = -2,57$

## **Resposta: b**

**4.o Exercício:** Qual das afirmações está correta.

a) O ganho na frequência de corte inferior é unitário

- b) O ganho na frequência de corte inferior cai de 20dB
- c) O ganho na frequência de corte cai de 10dB
- d) A frequência de corte inferior só depende do filtro RC de entrada
- e) O ganho na frequência de corte inferior cai de 3dB

## **Resposta: e**

As questões de 5 a 8 referem-se aos dados e figura a seguir: Dados V<sub>DD</sub> = 20V, R<sub>B1</sub> = 80K, R<sub>B2</sub>  $= 20K$ , C1 = C2 = 0,47 $\mu$ F, R<sub>g</sub> = 10K, C<sub>S</sub> = 100 $\mu$ F, gm0 = 4mS, RL = 40K e R<sub>D</sub> = 1K, y<sub>os</sub> = 20 $\mu$ S.

**RONICA** 

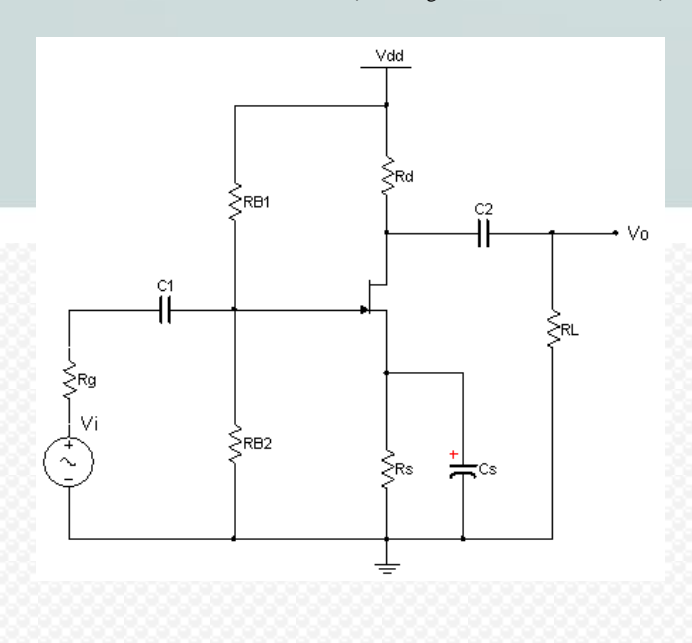

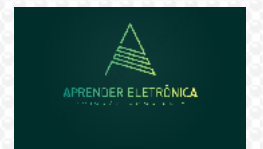

Circuitos Eletrônicos

**5.o Exercício:** As impedâncias de entrada e de saída serão respectivamente.

a)  $Z_{IN} = 20K/80K$  e  $Z_{OUT} = 1K\Omega$ . b)  $Z_{IN} = 20K$  e  $Z_{OUT} = 40K\Omega$ . c)  $Z_{IN} = 20K\Omega$  e  $Z_{OUT} = 1K\Omega$ . d)  $Z_{IN} = 20K/40K$  e  $Z_{OUT} = 40K\Omega$ . e)  $Z_{IN} = 20K/80K\Omega$  e  $Z_{OUT} = 1K\Omega/40K\Omega$ .

#### **Resposta: a**

**6.o Exercício:** A frequência de corte inferior do circuito.

a)  $f_{INF} = 13.03 \text{Hz}$ b)  $f_{INF} = 9,73 Hz$ c)  $f_{INF} = 8,45 Hz$ d)  $f_{INF} = 11,50Hz$ e)  $f_{INF} = 12,95 Hz$ 

#### **Resposta: a**

**7.o Exercício:** Calcular o ganho do circuito, sabendo-se que gm = 3mS..

#### a)  $A_V = -3.15$ b)  $A_V = -2.92$ c)  $Av = -2,24$ d)  $Av = -1,13$ e)  $A_V = -1,27$

**Resposta: b**

**8.o Exercício:** Qual das afirmações está correta.

a) O ganho na frequência de corte inferior é unitário

- b) O ganho na frequência de corte inferior cai de 20dB
- c) O ganho na frequência de corte cai de 10dB
- d) A frequência de corte inferior só depende do filtro RC de entrada
- e) O ganho na frequência de corte inferior cai de 3dB

#### **Resposta: e**